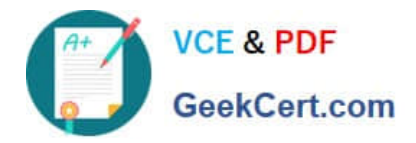

**C\_TBI30\_73Q&As**

SAP Certified Application Associate - Business Intelligence with SAP BW 7.3 and SAP BI 4.0

# **Pass SAP C\_TBI30\_73 Exam with 100% Guarantee**

Free Download Real Questions & Answers **PDF** and **VCE** file from:

**https://www.geekcert.com/c\_tbi30\_73.html**

# 100% Passing Guarantee 100% Money Back Assurance

Following Questions and Answers are all new published by SAP Official Exam Center

**Colonization** Download After Purchase

- **@ 100% Money Back Guarantee**
- **63 365 Days Free Update**
- 800,000+ Satisfied Customers

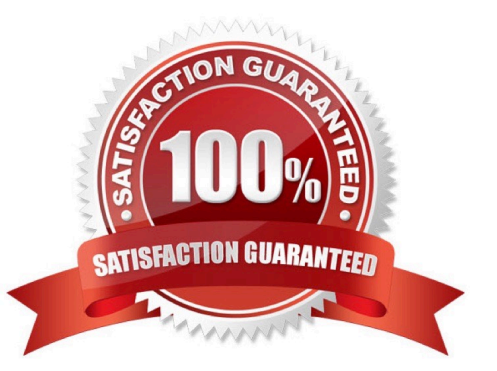

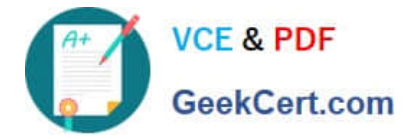

## **QUESTION 1**

Your customer requests a new dashboard. You suggest creating a prototype first, as advised by best practices.

What are the benefits of this recommendation? (Choose two)

- A. You can simulate the data flow.
- B. You can simulate the design and development process.
- C. You can streamline the production time.
- D. You can simulate how users will interact with the dashboard.

Correct Answer: CD

#### **QUESTION 2**

Which task can you perform using the SAP toolbar in Crystal Reports 2011?

- A. Set the root folder for the BW publisher service.
- B. Save reports to the BW system.
- C. Monitor the Crystal Reports Processing Server.
- D. Create a query definition.

Correct Answer: B

# **QUESTION 3**

You create a dashboard and choose Save to Platform as Dashboard Design Object. What does the saved dashboard contain?

- A. An object that contains both the design document and the Flash file
- B. The design document only
- C. An object that contains both the design document and the Excel file
- D. The Flash file only

Correct Answer: A

# **QUESTION 4**

What is the purpose of design mode in BEx Analyzer?

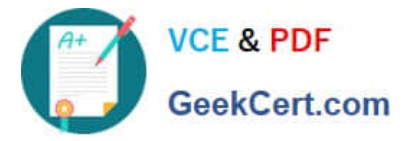

- A. To change the query design
- B. To design query views
- C. To design and embed charts in the workbook
- D. To define the layout of the workbook using design items

Correct Answer: D

## **QUESTION 5**

Which hierarchy elements can you select using the Member Selector in Web Intelligence? (Choose three)

- A. Hierarchy node variables
- B. Hierarchy children
- C. Hierarchy descendants
- D. Hierarchy variables
- E. Hierarchy nodes
- Correct Answer: BCE

[C\\_TBI30\\_73 VCE Dumps](https://www.geekcert.com/c_tbi30_73.html) [C\\_TBI30\\_73 Practice Test](https://www.geekcert.com/c_tbi30_73.html) [C\\_TBI30\\_73 Braindumps](https://www.geekcert.com/c_tbi30_73.html)